**电脑看股票怎么查找股票、怎么样在电脑上查自己的股票-**

 $\overline{1}$ 

 $1$ 

 $2<sub>l</sub>$ 

 $2<sub>1</sub>$ 

 $1$ 

各板块的股票.

 $2<sub>l</sub>$ 

 $\alpha$  , and  $\alpha$  000338  $\alpha$ 

 $\mathcal{U}$  ) and  $\mathcal{U}$  is the contract of  $\mathcal{U}$ 

 $\frac{a}{\sqrt{a}}$ 

 $\mathbf{wcdl}$ 

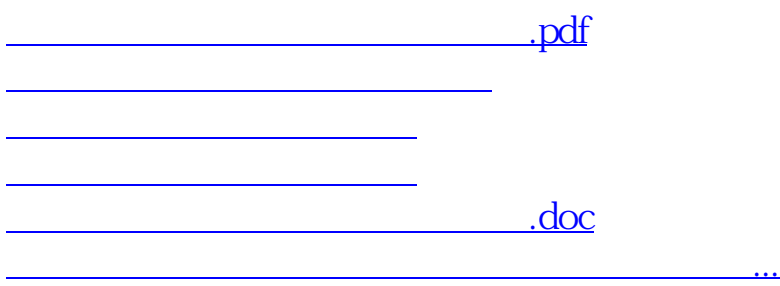

<https://www.gupiaozhishiba.com/subject/34627034.html>